# **Lohnabrechnung für alle Mitarbeiter durchführen**

Auf der Registerkarte: ÜBERGEBEN / AUSWERTEN befindet sich u.a. die Schaltfläche: ABRECHNUNG.

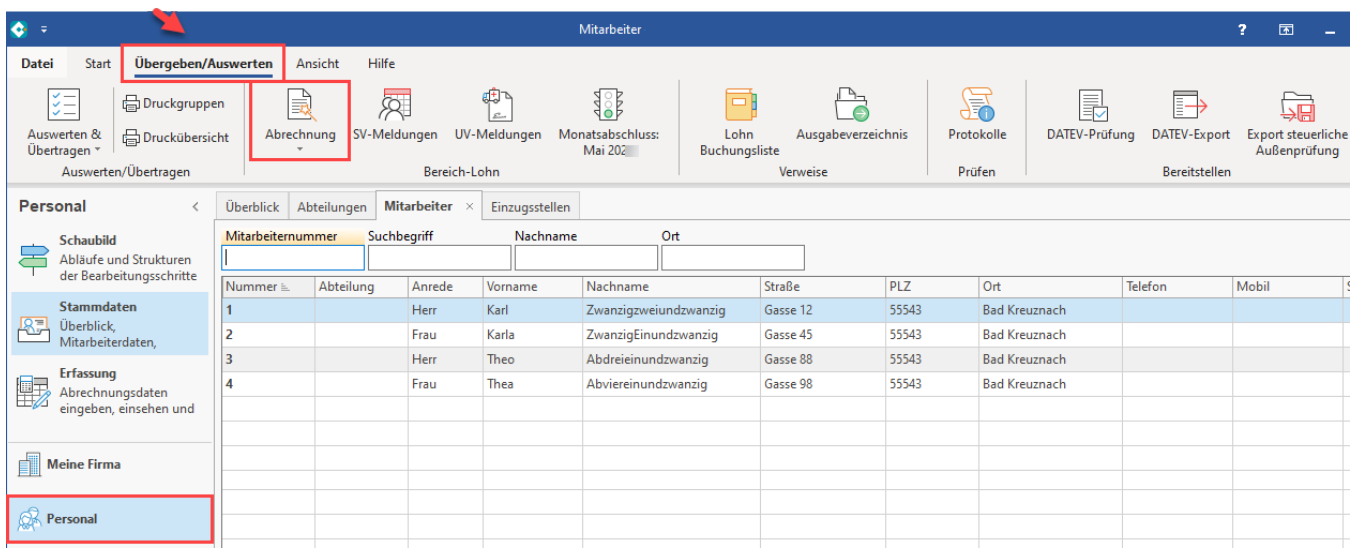

Es wird die Abrechnung der Mitarbeiter aktiviert. Je nach eingesetztem Rechnertyp und Mitarbeiteranzahl dauert die Nettolohnberechnung wenige Sekunden, oder einige Minuten. Der Fortschritt wird in Form eines grafischen Balkens dargestellt.

Am Ende der Lohnabrechnung für alle Mitarbeiter erhalten Sie einen Protokolldatensatz über die erfolgreiche Durchführung dieser manuellen Lohnberechnung. Konnte die Abrechnung nicht korrekt erstellt werden, so erhalten Sie die Informationen über z.B. fehlende Stammdaten oder Parametereinstellungen. Sie erhalten auch einen Hinweis, wenn ein Mitarbeiterdatensatz gesperrt ist.

Es kann zwischen drei unterschiedlichen **Prüfvarianten** gewählt werden:

- Für alle Monate durchführen
- Für alle Monate nur protokollieren
- Nur für aktuellen Monat durchführen

Wird der Eintrag "Für alle Monate nur protokollieren" gewählt, erfolgt eine Prüfung und eine Protokollierung der gefundenen Abweichungen. Eine automatische Korrektur erfolgt nicht.

Der Assistent ist zunächst mit der in der Auswahl getroffenen Einstellung (Prüfvariante) vorbelegt. Sie können durch Betätigung der Schaltfläche: ZURÜCK weitere Optionen für die Lohnabrechnung und Prüfung festlegen. Folgende Optionen stehen zur Verfügung:

## **Prüfen: ab <Monat><Jahr>**

Dieser Eintrag bestimmt den Eintrag ab dem die Abrechnungen geprüft werden sollen. Diese Eingrenzung hat jedoch keine Auswirkung auf die Erstellung der SV-Meldungen.

## **Nur Protokollieren ohne Änderungen**

Arbeitet alle aktivierten Optionen ab, führt jedoch keine Änderungen in den Abrechnungen durch

## **SV-Meldungen erstellen**

Erstellt im Anschluss an eine Nachberechnung erneut die SV-Meldungen aufgrund der aktuellen Abrechnungen.

## **Neuestes Abrechnungssystem benutzen**

Benutzt zur Abrechnung das aktuelle Abrechnungssystem. Dies betrifft sowohl den Steuer- als auch den SV-Teil.

Beachten Sie:

Bei dieser Prüfung werden ausschließlich Mitarbeiter beachtet, für die noch keine Lohnsteuerbescheinigung versendet wurde

#### **Nur beschäftigte Mitarbeiter korrigieren**

Es werden ausschließlich Mitarbeiter beachtet, die beschäftigt sind - unabhängig davon ob die Lohnsteuerbescheinigung für ausgeschiedene Mitarbeiter versendet wurde.